# **MENU**

# Description

Occurs when a user selects a menu item.

## **Syntax**

bforward = **MENU** (ctrlentID, ctrlclassID)

## **Parameters**

MENU accepts arguments for the following parameters.

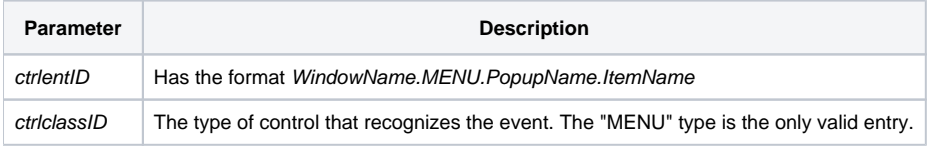

#### Returns

True or false. If false, the program execution returns to the calling procedure. If true, the event processing goes to the next level.

#### See also

[CLICK event,](https://wiki.srpcs.com/display/Events/CLICK) [ITEMSTYLE property](https://wiki.srpcs.com/display/Properties/ITEMSTYLE)

#### Remarks

MENU is the only event generated for menu items.